## **Rubberband-Function**

If you move elements, the tracks which are connected to pads can keep their connection like a rubberband. The advantage is, that the connection won't break off, but normally you will have to edit this track after the movement,

The rubberband.function can be set to one of the 3 levels by clicking the corresponding button in the lower statusbar:

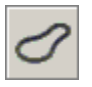

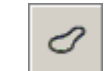

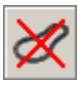

*bis capture small capture off*

The setting **big capture** means, that the recognition if a track is connected to a pad is working more generous as in the setting **small capture**.

If **small capture** is set, the track has to be almost exactly on the pad center to recognize it as connected. You can deactivate the rubberband-function by setting the level to **off**.